$1.0 - 1.0$ Директор ГАПОУ «Педколледж» г. Бугуруслана И.В. Гармаза myere RES  $R$  $20\%$ педколледж<sup>»</sup> **AHAI** 

ö

г. Бугуруслана

**УТВЕРЖДАЮ** 

Дополнительная профессиональная программа Повышения квалификации «Современные технологии оформления витринных пространств (с учетом стандарта Ворлдскиллс по компетенции «Визуальный мерчендайзинг»)»

Бугуруслан, 2021 год

cannon in

# **Дополнительная профессиональная программа повышения квалификации «Современные технологии оформления витринных пространств (с учетом стандарта Ворлдскиллс по компетенции «Визуальный мерчендайзинг»)»**

## **1. Цели реализации программы**

Дополнительная профессиональная программа повышения квалификации направлена на совершенствование и (или) получение новой компетенции, необходимой для профессиональной деятельности, и (или) повышение профессионального уровня в рамках имеющейся квалификации, с учетом спецификации стандарта Ворлдскиллс по компетенции «Визуальный мерчендайзинг».

## **2. Требования к результатам обучения. Планируемые результаты обучения**

## **2.1. Характеристика нового вида профессиональной деятельности, трудовых функций и (или) уровней квалификации**

Дополнительная профессиональная программа повышения квалификации направлена на совершенствование и (или) формирование у слушателей новой компетенции с учетом спецификации стандартов Ворлдскиллс по компетенции «Визуальный мерчендайзинг»

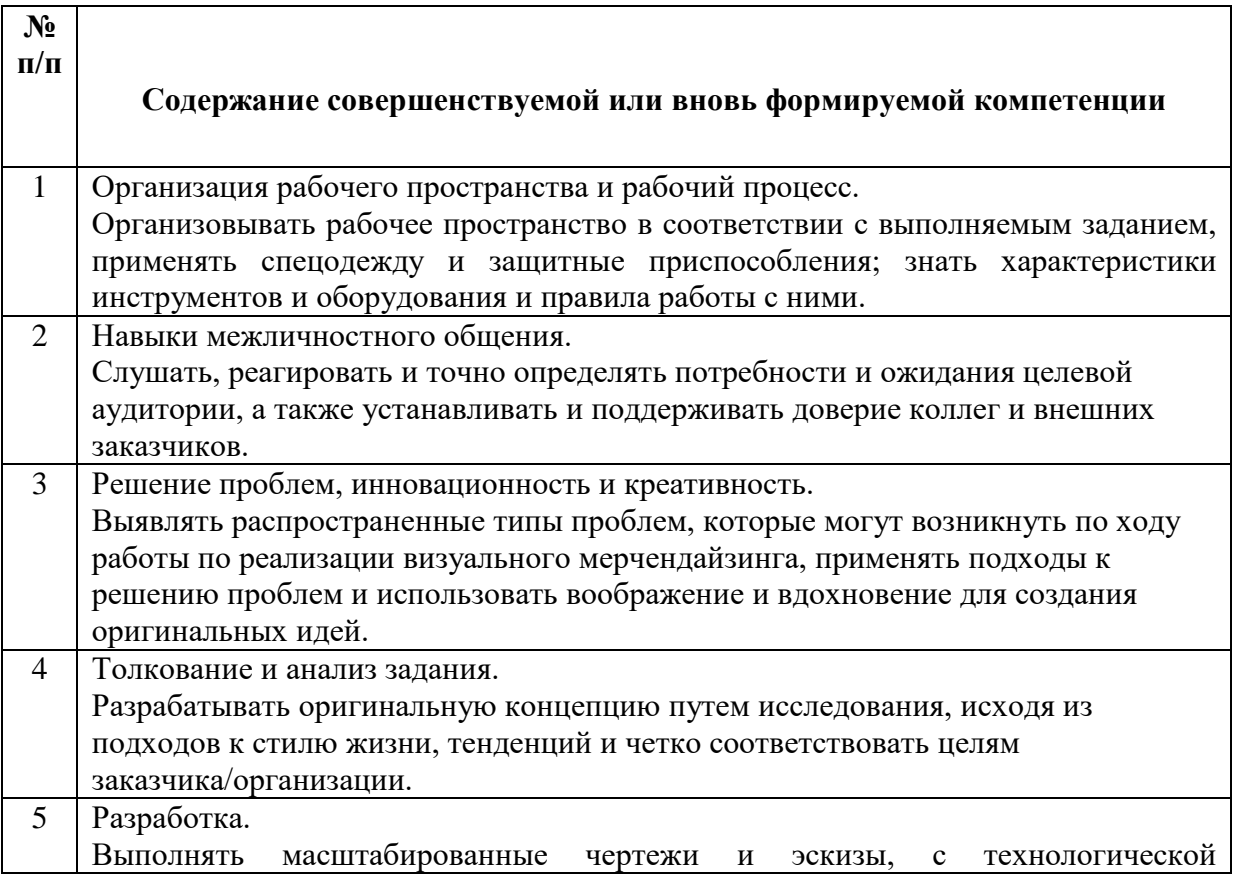

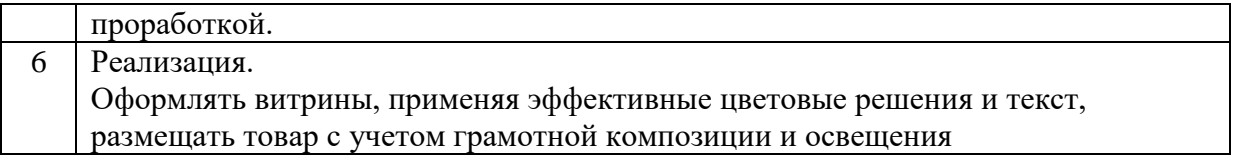

Программа разработана в соответствии с:

- спецификацией стандартов Ворлдскиллс по компетенции «Визуальный мерчендайзинг»;

- профессиональным стандартом «11.013 Графический дизайнер» (утвержден приказом Минтруда России от 17.01.2017 № 40н).

К освоению программы допускаются лица, имеющие или получающие среднее профессиональное и (или) высшее образование. Медицинские ограничения регламентированы Перечнем медицинских противопоказаний Минздрава России.

### **2.2 Требования к результатам освоения программы**

В результате освоения дополнительной профессиональной программы у слушателя должны быть сформированы компетенции, в соответствии с разделом 2.1. программы.

В результате освоения программы слушатель должен

*знать:*

- законодательство по охране труда и технике безопасности, обязательства, нормативные положения и документацию;

- ситуации, при которых должна использоваться защитная одежда, включая обувь;

- назначение, использование, уход, техобслуживание и безопасное/защищенное хранение ручных/электрических инструментов и оборудования;

- методики организации рабочего времени для повышения производительности;

- распространенные типы проблем, которые могут возникнуть по ходу работы по реализации визуального мерчендайзинга, например, импровизации с оформлением;

- планировку помещения и размеры площадей, предназначенных для демонстрации;

- композицию изображений.

- весь спектр приложений (IT-программ), например, Photoshop и Illustrator;

- технологические разработки и как их использовать;

- цветовоспроизведение;

- графический дизайн / 2D-проектирование;

- принципы оформления витрины, включая: использование и эффективность цветовых решений и текста, реализацию и продуктивное использование пространства, баланс, группировку и динамичность размещения продуктов, фокусирование и специфическое использование освещения;

- цели оформления витрины: обеспечение брендовой совместимости, эффективный показ товара, рекламное воздействие, драматизм, коммерческое качество и эстетика;

- материалы и их назначение/характеристики: например, дерево, ДВП, ПВХ, клей и краски.

#### *уметь:*

- соблюдать стандарты, правила и нормативы по технике безопасности и охране здоровья;

- выбирать и использовать адекватную защитную одежду, включая безопасную обувь, если требуется;

- выбирать, использовать, очищать, обслуживать и хранить все инструменты, кисти и оборудование безопасным/защищенным образом;

- выбирать и использовать материалы, включая смешивание красок, эффективным/рациональным образом и хранить безопасным/защищенным образом;

- эффективно работать в условиях стресса для выполнения потребностей бизнеса;

- поддерживать безопасные и эргономичные методы работы;

- содержать рабочую зону в чистоте и порядке;

- профессионально представлять идеи, обоснования и разработки/ демонстрации коллегам и соответствующим отделам/специалистам;

- быстро выявлять проблемы и самостоятельно предпринимать шаги для их разрешения;

- находить источники вдохновения, например, посредством просмотра книг/журналов/Интернета, посещения торговых центров/магазинов, кинофильмов, выставок и специальной литературы;

- использовать воображение и вдохновение для создания оригинальных идей;

- всегда стремиться использовать новейшие IT-программы для 2D- и 3Dпроектирования;

- определять и эффективно использовать инструменты для поиска информации, например, Интернет;

- исследовать сводки, темы и продукты/бренды для разработки уникального визуального стиля;

- исследовать и разрабатывать визуальные идеи, чтобы удовлетворять задачи заказчика/организации, потребности и ожидания целевого рынка;

- оценивать современные тенденции в разработке демонстраций, используемом оборудовании и материалах;

- создавать и профессионально представлять ясную профессиональную тематическую подборку коллегам, руководителям и соответствующим отделам/специалистам, включая: эскизы, изображения и таблицы цветов.

- выполнять 2D-дизайн, например, демонстрационных зон и витрин с текстом и оформлением;

- визуализировать и точно передавать идеи и дизайн;

- выполнять масштабированные чертежи вручную и с помощью компьютера, используя Photoshop и Illustrator;

- профессионально представлять иллюстративный материал коллегам, руководителям и соответствующим отделам / специалистам, и получать утверждение.

- выбирать и оформлять товары в соответствии с их характеристиками, а также передавая оригинальную концепцию и бриф;

- представлять спектр товара, включая: модные товары, аксессуары, столовые приборы и книги;

- собирать, представлять и поддерживать товар, чтобы эффективно взаимодействовать с целевым рынком (-ами);

- аккуратно обращаться с любым товаром, манекенами и материалами, включая фурнитуру, цоколи и несущие конструкции;

- выбирать, подкрашивать и красить подготовленные поверхности для декорирования стен, креплений и панелей;

- использовать различные типы материалов и инструментов для точных измерений, резки и итогового оформления;

- профессионально изготавливать самостоятельно разработанные элементы оформления для усиления темы, поддерживать товар и эффективно взаимодействовать с целевым (-ми) рынком (-ами);

- максимизировать пространство и компоновку места для наилучшего эффекта;

- творчески использовать освещение, размещать точечные светильники и регулировать освещение необходимым образом, чтобы обеспечить выделение товара необходимым образом;

- проверять окончательный вариант инсталляции и гарантировать ее полноту, безопасность, отточенность, ясность, профессиональную уборку и своевременное завершение.

## **3. Содержание программы**

Категория слушателей: лица, имеющие или получающие среднее профессиональное и (или) высшее образование.

Трудоемкость обучения: 72 академических часа.

Форма обучения: очная.

## **3.1. Учебный план**

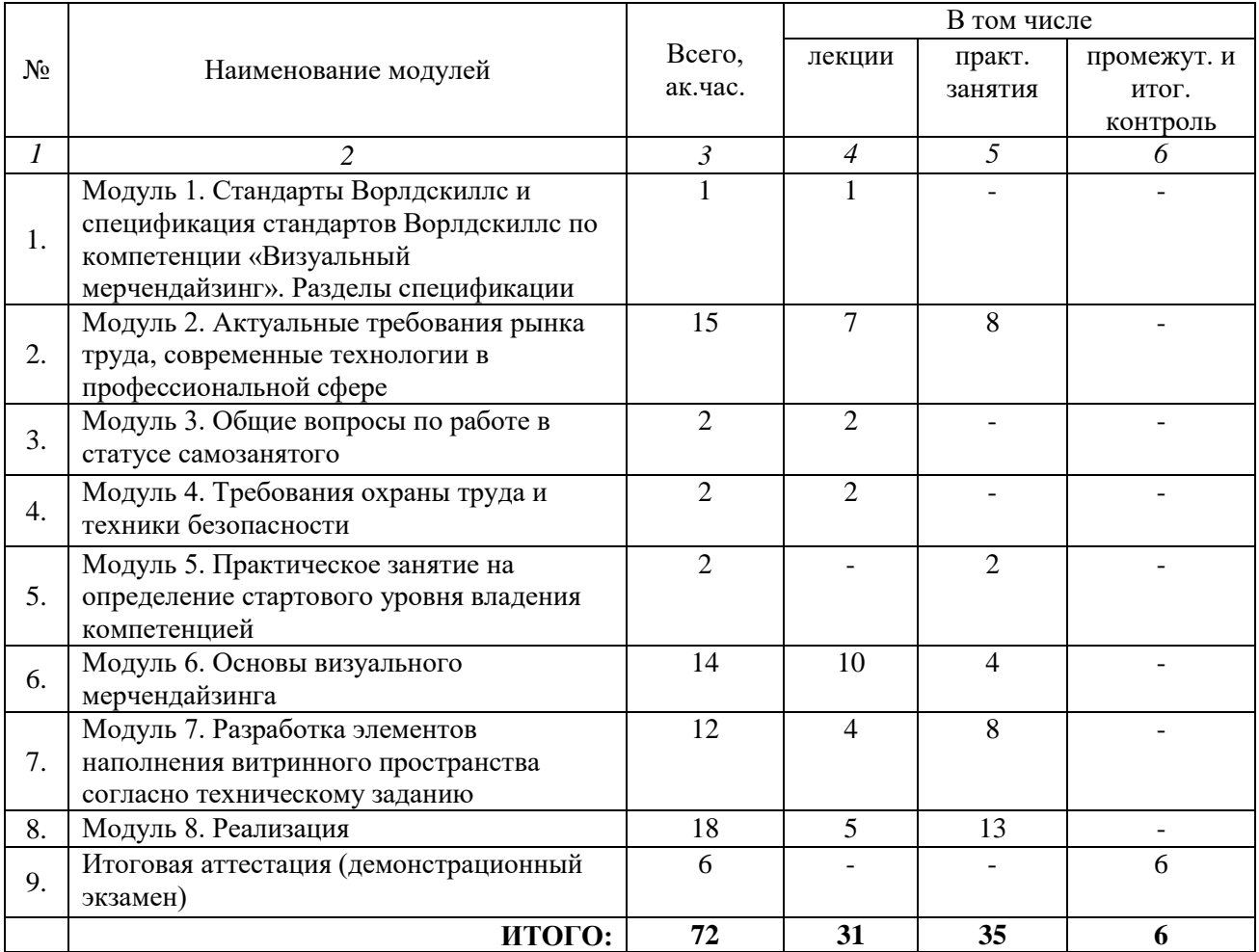

### **3.2. Учебно-тематический план**

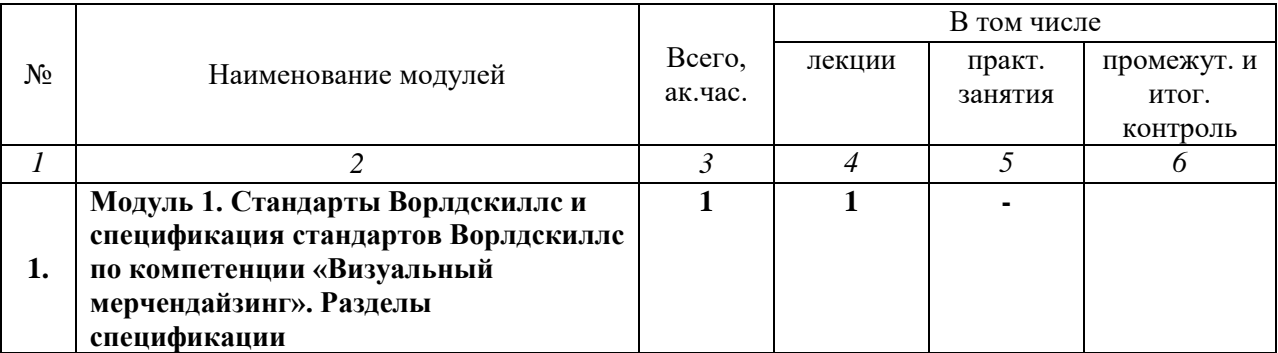

|                  | Актуальное техническое описание по     | 1              |                         |                         |  |
|------------------|----------------------------------------|----------------|-------------------------|-------------------------|--|
| 1.1              | компетенции. Спецификация стандарта    |                |                         |                         |  |
|                  | Ворлдскиллс по компетенции             |                |                         |                         |  |
|                  | Модуль 2. Актуальные требования        | 15             | 7                       | 8                       |  |
| $2^{1}$          | рынка труда, современные технологии    |                |                         |                         |  |
|                  | в профессиональной сфере               |                |                         |                         |  |
|                  | Региональные меры содействия занятости | $\mathbf{1}$   | 1                       |                         |  |
| 2.1              | в том числе поиска работы,             |                |                         |                         |  |
|                  | осуществления индивидуальной           |                |                         |                         |  |
|                  | предпринимательской деятельности,      |                |                         |                         |  |
| 2.2              | работы в качестве самозанятого         |                |                         |                         |  |
|                  | Актуальная ситуация на региональном    | 1              | 1                       |                         |  |
| 2.3              | рынке труда                            |                |                         |                         |  |
|                  | Современные технологии в               | 15             | 5                       | 8                       |  |
|                  | профессиональной сфере,                |                |                         |                         |  |
|                  | соответствующей компетенции            |                |                         |                         |  |
| 3.               | Модуль 3. Общие вопросы по работе в    | $\overline{2}$ | $\overline{2}$          |                         |  |
|                  | статусе самозанятого                   |                |                         |                         |  |
| 3.1              | Регистрация в качестве самозанятого    | 0,5            | 0,5                     |                         |  |
|                  |                                        |                |                         |                         |  |
| 3.2              | Налог на профессиональный доход -      | 0,5            | 0,5                     |                         |  |
|                  | особый режим налогообложения для       |                |                         |                         |  |
|                  | самозанятых граждан                    |                |                         |                         |  |
| 3.3              | Работа в качестве самозанятого         | $\mathbf{1}$   | $\mathbf{1}$            |                         |  |
|                  |                                        |                |                         |                         |  |
| $\overline{4}$ . | Модуль 4. Требования охраны труда и    | $\overline{2}$ | $\overline{2}$          |                         |  |
|                  | техники безопасности                   |                |                         |                         |  |
|                  | Требования охраны труда и техники      | $\overline{2}$ | $\overline{2}$          |                         |  |
| 4.1              | безопасности. Специфичные требования   |                |                         |                         |  |
|                  | охраны труда, техники безопасности и   |                |                         |                         |  |
|                  | окружающей среды по компетенции        |                |                         |                         |  |
|                  | Модуль 5. Практическое занятие на      | $\overline{2}$ |                         | $\overline{2}$          |  |
| 5.               | определение стартового уровня          |                |                         |                         |  |
| 5.1              | владения компетенцией                  |                |                         |                         |  |
|                  | Выполнение тестовых практических       | $\overline{2}$ |                         | $\overline{2}$          |  |
|                  | работ                                  |                |                         |                         |  |
| 6.               | Модуль 6. Основы визуального           | 14             | 10                      | $\overline{\mathbf{4}}$ |  |
|                  | мерчендайзинга                         |                |                         |                         |  |
| 6.1              | История оформления витрин.             | $\mathbf{1}$   | $\mathbf{1}$            |                         |  |
| 6.2              | Основы мерчендайзинга. Товар.          | $\overline{2}$ | $\mathbf{2}$            |                         |  |
| 6.3              | Техническое задание на дизайн-проект   | 1              | $\mathbf{1}$            |                         |  |
|                  | витрины                                |                |                         |                         |  |
| 6.4              | Композиция в витрине.                  | $\overline{4}$ | $\overline{2}$          | $\overline{2}$          |  |
| 6.5              | Цветоведение.                          | $\overline{4}$ | $\overline{2}$          | $\overline{2}$          |  |
| 6.6              | Стилевые решения витрины.              | $\overline{2}$ | $\overline{2}$          |                         |  |
|                  | Модуль 7. Разработка элементов         | 12             | $\overline{\mathbf{4}}$ | 8                       |  |
| 7.               | наполнения витринного пространства     |                |                         |                         |  |
|                  | согласно техническому заданию          |                |                         |                         |  |
| 7.1              | Исследование и разработка витрины:     | 6              | $\overline{2}$          | $\overline{4}$          |  |

<sup>&</sup>lt;sup>1</sup> Занятия по темам 1.1. и 1.2 проводятся с участием представителей профильных органов исполнительной власти субъекта Российской Федерации и/или органов местного самоуправления муниципального образования.

-

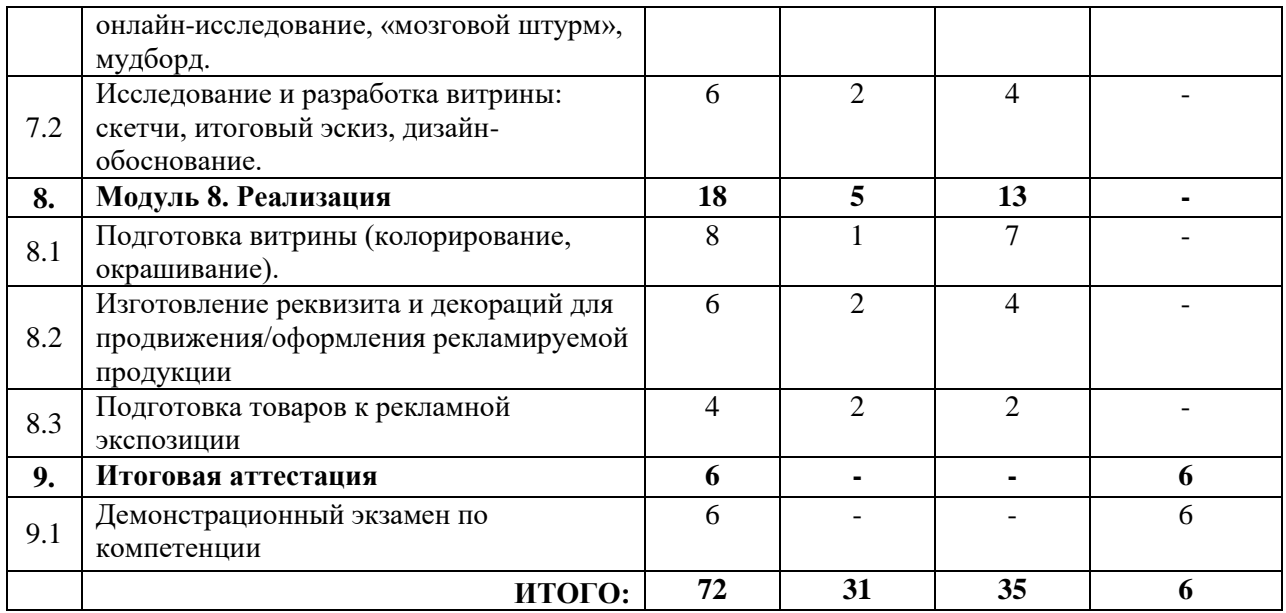

#### **3.3. Учебная программа**

**Модуль 1. Ознакомление с WSI и Ворлдскиллс Россия. Стандарты Ворлдскиллс и спецификация стандартов Ворлдскиллс по компетенции «Визуальный мерчендайзинг». Разделы спецификации**

Тема 1.1 Актуальное техническое описание по компетенции. Спецификация стандарта Ворлдскиллс по компетенции.

Лекция. Стандарты Ворлдскиллс и спецификация стандартов Ворлдскиллс по компетенции «Визуальный мерчендайзинг». Разделы спецификации.

**Модуль 2. Актуальные требования рынка труда, современные технологии в профессиональной сфере**

**Тема 2.1.** Региональные меры содействия занятости в том числе поиска работы, осуществления индивидуальной предпринимательской деятельности, работы в качестве самозанятого.

**Тема 2.2.** Актуальная ситуация на региональном рынке труда.

Профессиональный стандарт «Разработчик веб и мультимедийных приложений». Обзор рынка вакансий, требования работодателей к специалистам, стек технологий.

**Тема 2.3.** Современные технологии в профессиональной сфере, соответствующей компетенции.

Лекция. Основные инструменты текстового редактора Microsoft Office Word. Практическое занятие.

Создание документа в текстовом редакторе Microsoft Office Word (базовый формат А4).

Распечатать документ (текст) на формате А4.

Лекция. Основные инструменты графического редактора Adobe Photoshop. Способы создания растровых изображений.

Практическое занятие.

Выполнение эскиза с максимальным использованием инструментов в графическом редакторе Adobe Photoshop (тема выбирается произвольно обучающимся).

Лекция. Основные инструменты и способы работы с векторным изображением в графическом редакторе Adobe Illustrator. 2. Распечатать эскиз на формате А4

Практическое занятие.

Выполнение эскиза с максимальным использованием инструментов в графическом редакторе Adobe Illustrator (тема выбирается произвольно обучающимся).

**Модуль 3.** Общие вопросы по работе в статусе самозанятого.

**Тема 3.1.** Регистрация в качестве самозанятого.

**Тема 3.2.** Налог на профессиональный доход – особый режим налогообложения для самозанятых граждан**.**

**Тема 3.3.** Работа в качестве самозанятого.

В качестве вспомогательных материалов возможно использование следующих бесплатных онлайн-курсов:

- Онлайн-курс «50 оттенков [самозанятых»](https://geekbrains.ru/courses/1156) от Geekbrains
- Онлайн-курс «Про [самозанятость»](https://journal.tinkoff.ru/pro/zanyatost/) от Tinkoff Journal

И аналогичные.

#### **Модуль 4. Требования охраны труда и техники безопасности**

Тема 4.1. Требования охраны труда и техники безопасности

 Лекция: Общие требования охраны труда и техники безопасности. Требования охраны труда перед началом выполнения работ, во время выполнения задания, по окончании работ, в аварийных ситуациях.

Тема 4.2. Специфичные требования охраны труда, техники безопасности и окружающей среды компетенции

Лекция: Оборудование и инструменты, требующие соблюдения особых правил по ОТ и ТБ. Индивидуальные средства защиты при работе с инструментами (одежда, обувь, защитная маска, очки, беруши, перчатки, бахилы).

### **Модуль 5. Практическое занятие на определение стартового уровня владения компетенцией**

*Тема 5.1. Практическое занятие на определение стартового уровня владения компетенцией*

Практическое занятие.

### **Модуль 6. Основы визуального мерчендайзинга**

Тема 6.1. История оформления витрин.

Лекция. Появление витрин. Виды и масштабы витрин. Примеры оформления витрин. Тема 6.2. Основы мерчендайзинга. Товар.

Лекция. Определение мерчендайзинга. Правила мерчендайзинга в витрине. Виды товара.

Тема 6.3. Техническое задание на дизайн-проект витрины.

Лекция. Понятие технического задания. Основные пункты ТЗ: философия бренда, целевая аудитория, товар, размер витрины, применяемые технологии, «Чёрный ящик».

Тема 6.4. Композиция в витрине.

Лекция. Виды композиций: статичная, динамичная, симметрия, асимметрия. Гармонизация, расставление акцентов.

Практическое занятие.

Сбор информации по композиции в витрине в Интернете. Поиск референсов (образцов, аналогов).

На основе выбранного референса выполнить композицию в масштабе 1:1 из предоставленных ресурсов (товар, демонстрационные подиумы)

Тема 6.5. Цветоведение.

Лекция. Основные понятия цветоведения (основные, составные, сложные; основные группы цвета; понятие цвета, светлоты, насыщенности и т.п.) Организация цветовых гармоний (контрасты, нюансы, родственные сочетания, триады и т.п.)

Практическое занятие.

Исследовать и собрать информацию по гармониям сочетания цвета.

Выполнить поиск аналогов и цветовых карт.

Скомбинировать и составить цветовые карты по основным цветовым гармониям (оформление произвольное, на усмотрение обучающегося).

Тема 6.6. Стилевые решения витрины.

Лекция. Понятие стиля и современные варианты в стилях (в спортивных витринах, casual, эклектика, вечерние, тематических (новогодние, 8 марта, отдых на природе, курортный отдых и пр.), SALE).

#### **Модуль 7. Разработка элементов наполнения витринного пространства согласно техническому заданию**

Тема 7.1. Исследование и разработка витрины: онлайн-исследование, мудборд.

Лекция. Исследование и разработка витрины на основании онлайн-исследования. Алгоритм работы при исследовании. Понятие мудборда. Формирование мудборда и рабочих материалов.

Практическое занятие.

На основании предложенной темы создать папку «Вдохновение», содержащую: образы, технологии, цвет, фактуру, формы.

На основании предложенной темы создать папку «Итоговые изображения», включающие основные и итоговые изображения из папки «Вдохновение». 3. Выполнить мудборд в электронном виде (формат А3).

Тема 7.2. Исследование и разработка витрины: скетчи, итоговый эскиз, дизайнобоснование.

Лекция. Техника скетча (быстрые зарисовки, фиксирование идей графическими материалами (карандаш, маркер, фломастер, линер). Техника выполнения итогового эскиза (ручной, компьютерный, комбинированный). Содержание итогового эскиза: цветовые карты, витрина в масштабе (аксонометрия, перспектива и фронтальное изображения), выноски с пояснениями, обозначающие итоговую разработку витрины. Норма составления дизайн-обоснования (пункты, обозначения, термины, обоснования).

Практическое занятие.

На основании предложенной темы выбрать технику рисования и выполнить ряд скетчей (не менее 6-ти штук). Показать развитие идеи, образа.

По утвержденному (выбранному) скетчу выполнить итоговый эскиз.

Составить дизайн-обоснование, включающее не менее 8-ми пояснений.

#### **Модуль 8. Реализация**

Тема 8.1. Подготовка витрины (колорирование, окрашивание).

Лекция. Правила подготовки витрины (демонстрационных кубов). Технологические требования по выполнению. Организация рабочего пространства. Оборудование, инструменты и материалы, необходимые для работы. Соблюдение техники безопасности и применение средств защиты. Замес колера. Техника окрашивание. Чистота и аккуратность рабочего места.

Практическое занятие.

Подготовить выставочное пространство к выполнению задания и экспозиции.

В соответствии с выданным образцом смешать колер и произвести окрашивание заданной поверхности (панель витрины, демонстрационные кубы).

По окончании работы навести чистоту и аккуратность рабочего места.

Тема 8.2. Изготовление реквизита и декораций для продвижения/оформления рекламируемой продукции.

Лекция. Типы реквизита и декораций. Материалы, применяемые для изготовления (бумага, картон, пластик, органическое стекло, виниловая пленка, ткань, поролон, фанера и др.). Технологии изготовления.

Практическое занятие.

Подготовить и выполнить макет фигуры из картона.

Тема 8.3. Подготовка товаров к рекламной экспозиции.

Лекция. Виды и ассортимент товаров. Правила подготовки товаров (чистота, закрепление/удаление бирок/упаковки, утюжка, расположение и закрепление на плечиках). Особенности выставления товара в экспозицию (фиксация, ракурс, освещение).

Практическое занятие.

Подготовить выданный товар к размещению в витрину/на демонстрационных подиумах (кубах).

Выставить товар в витрину.

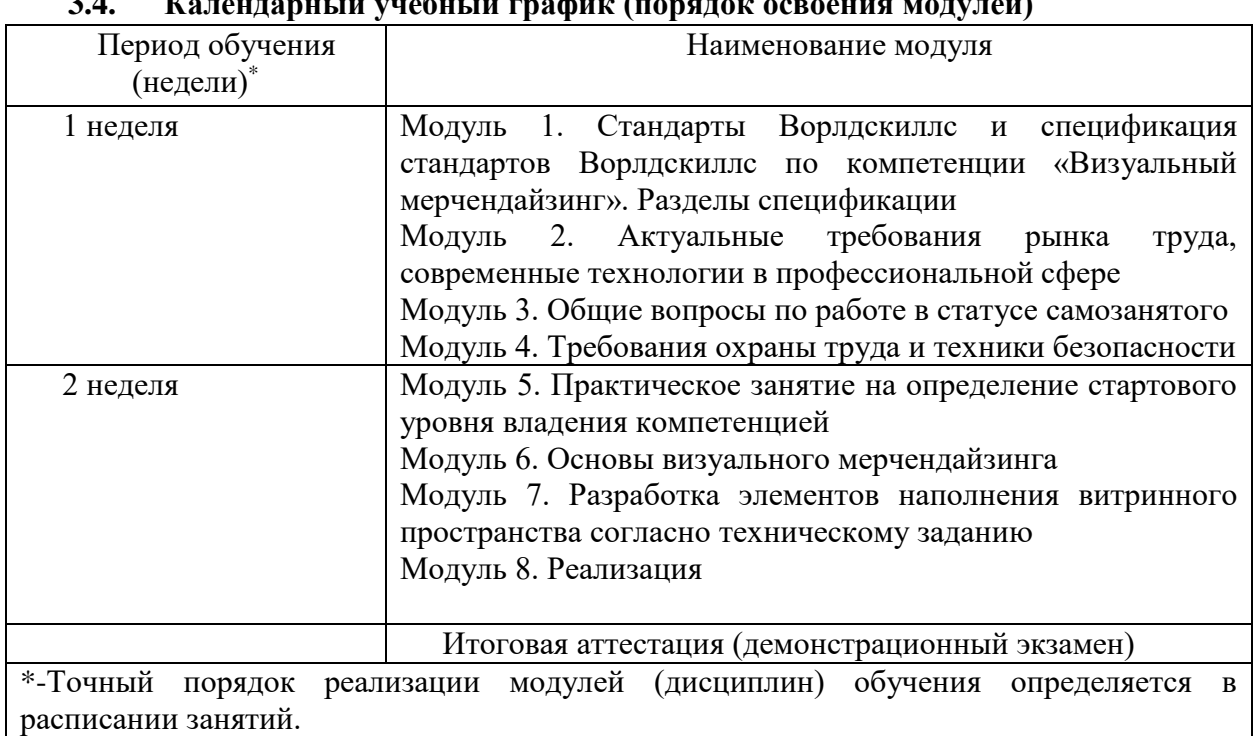

## **3.4. Календарный учебный график (порядок освоения модулей)**

### **4. Организационно-педагогические условия реализации программы**

# **4.1. Материально-технические условия реализации программы**

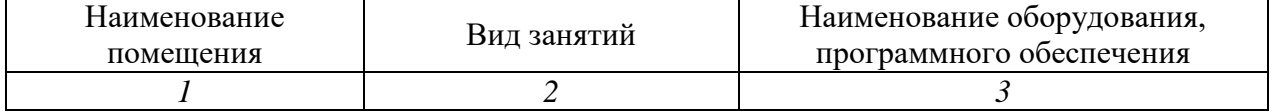

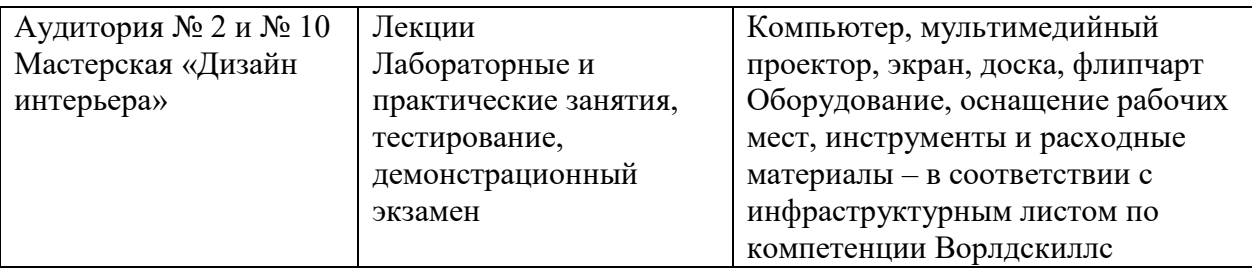

## **4.2. Учебно-методическое обеспечение программы**

- техническое описание компетенции;
- комплект оценочной документации по компетенции;
- печатные раздаточные материалы для слушателей;
- учебные пособия, изданные по отдельным разделам программы.

Профильная литература:

1. Куракина, И.И. Пластическое моделирование на основе трансформации плоского листа: учебно-методическое пособие / И.И. Куракина, О.Ю. Куваева; Уральская государственная архитектурно-художественная академия, Министерство образования и науки Российской Федерации. - Екатеринбург: Архитектон, 2013. - 32 с.: ил. - Библиогр. в кн.; То же [Электронный ресурс]. - URL: http://biblioclub.ru/index.php?page=book&id=436875 (20.10.2017).

2. Чекмарев, А. А. Черчение: учебник для СПО / А. А. Чекмарев. — М.: Издательство Юрайт, 2017. — 307 с. — (Серия: Профессиональное образование). — ISBN 978-5-9916- 9154-3. https://www.biblio-online.ru/book/25DEA13F-ADE1-4BF4-B47D- F23CB7BB953

3. Корепанова, Ольга Аркадьевна. Композиция от А до Я. Ассоциативная композиция: [учеб. пособие] / О. А. Корепанова. - Ростов н/Д: Феникс, 2014. - 458 с. - (Профессиональное мастерство).

4. Коротеева, Лариса Ивановна. Основы художественного конструирования: учебник для студентов вузов / Л. И. Коротеева, А. П. Яскин. - М.: ИНФРА-М, 2015. - 304 с.

5. Аббасов, Ифтихар Балакиши оглы. AutoCAD. Основы работы: учеб. пособие для студентов вузов, обуч. по специальности 070601 "Дизайн" / И. Б. о. Аббасов. - М.: ДМК Пресс, 2013. - 136 с.: ил.

Интернет-ресурсы.

1. Национальный цифровой ресурс «РУКОНТ» [Электронный ресурс]. Режим доступа: http://rucont.ru/

2. Электронная библиотека BOOK.ru [Электронный ресурс]/ ЭБС BOOK.ru. Режим доступа: http://www.book.ru/

3. ЭБС «Университетская библиотека online» [Электронный ресурс]. Режим доступа: http://www.biblioclub.ru/

4. Электронная библиотечная система eLIBRARY.RU [Электронный ресурс]. Режим доступа:<http://aclient.integrum.ru/>

5. официальный сайт оператора международного некоммерческого движения WorldSkills International - Союз «Молодые профессионалы (Ворлдскиллс Россия)» (электронный ресурс) режим доступа: [https://worldskills.ru;](https://worldskills.ru/)

6. единая система актуальных требований Ворлдскиллс (электронный ресурс) режим доступа: [https://esat.worldskills.ru.](https://esat.worldskills.ru/)

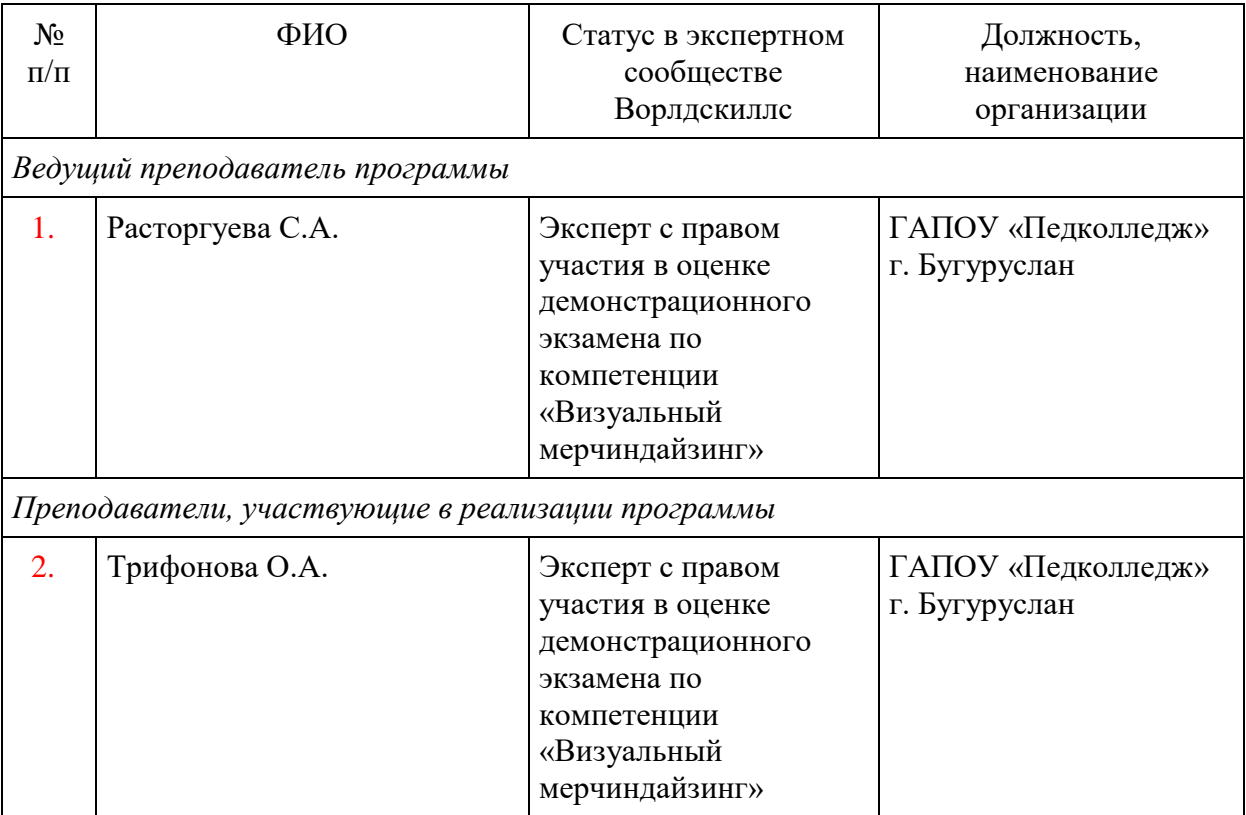

# **4.3 Кадровые условия реализации программы**

# **5. Оценка качества освоения программы**

Итоговая аттестация проводится в форме демонстрационного экзамена.<sup>2</sup> Для итоговой аттестации используется Комплект оценочной документации по компетенции «Визуальный мерчендайзинг».

<u>.</u>